## Re-enrolling through 4HOnline

For families with an existing 4HOnline account

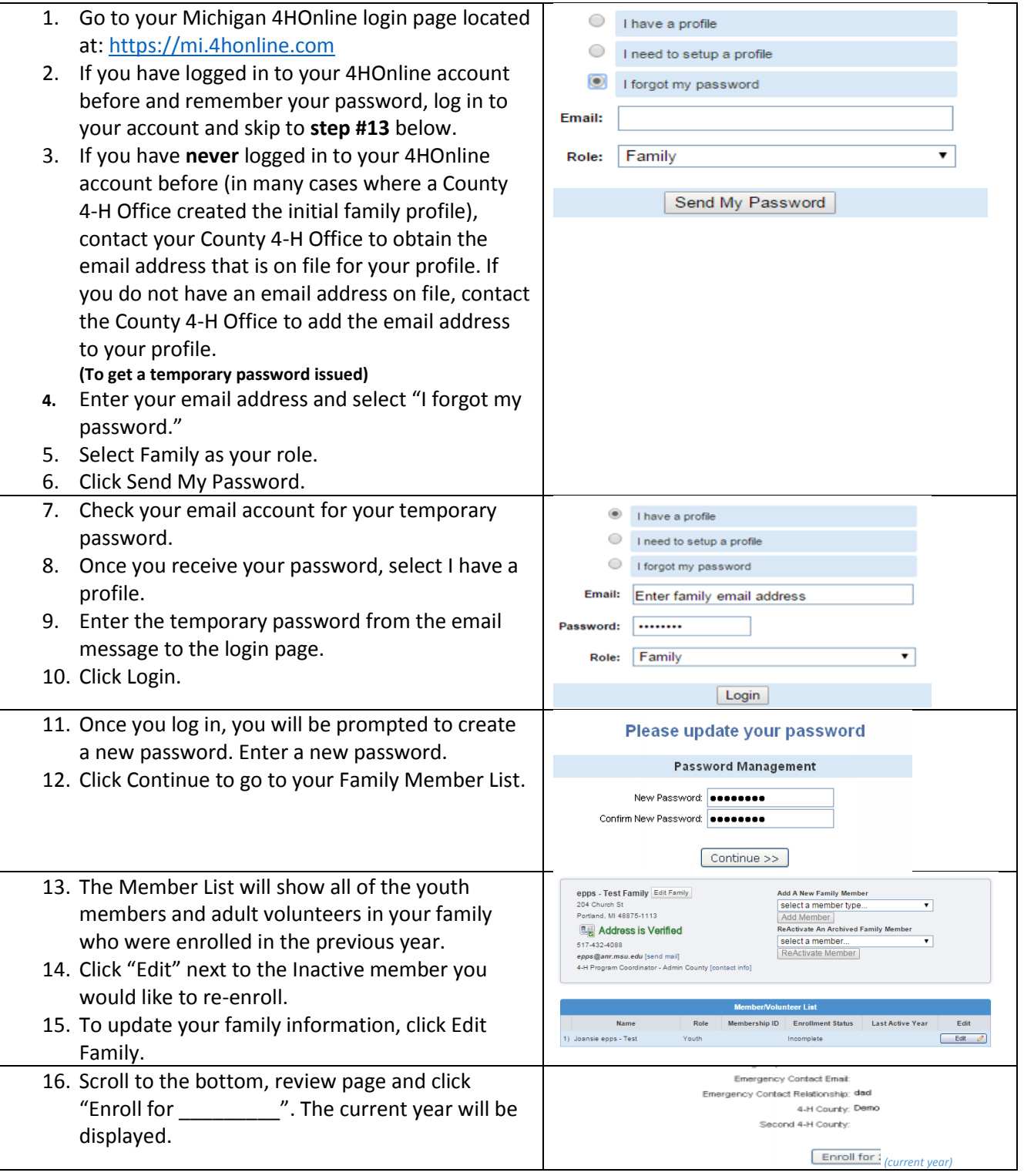

## Steps to Re-enroll

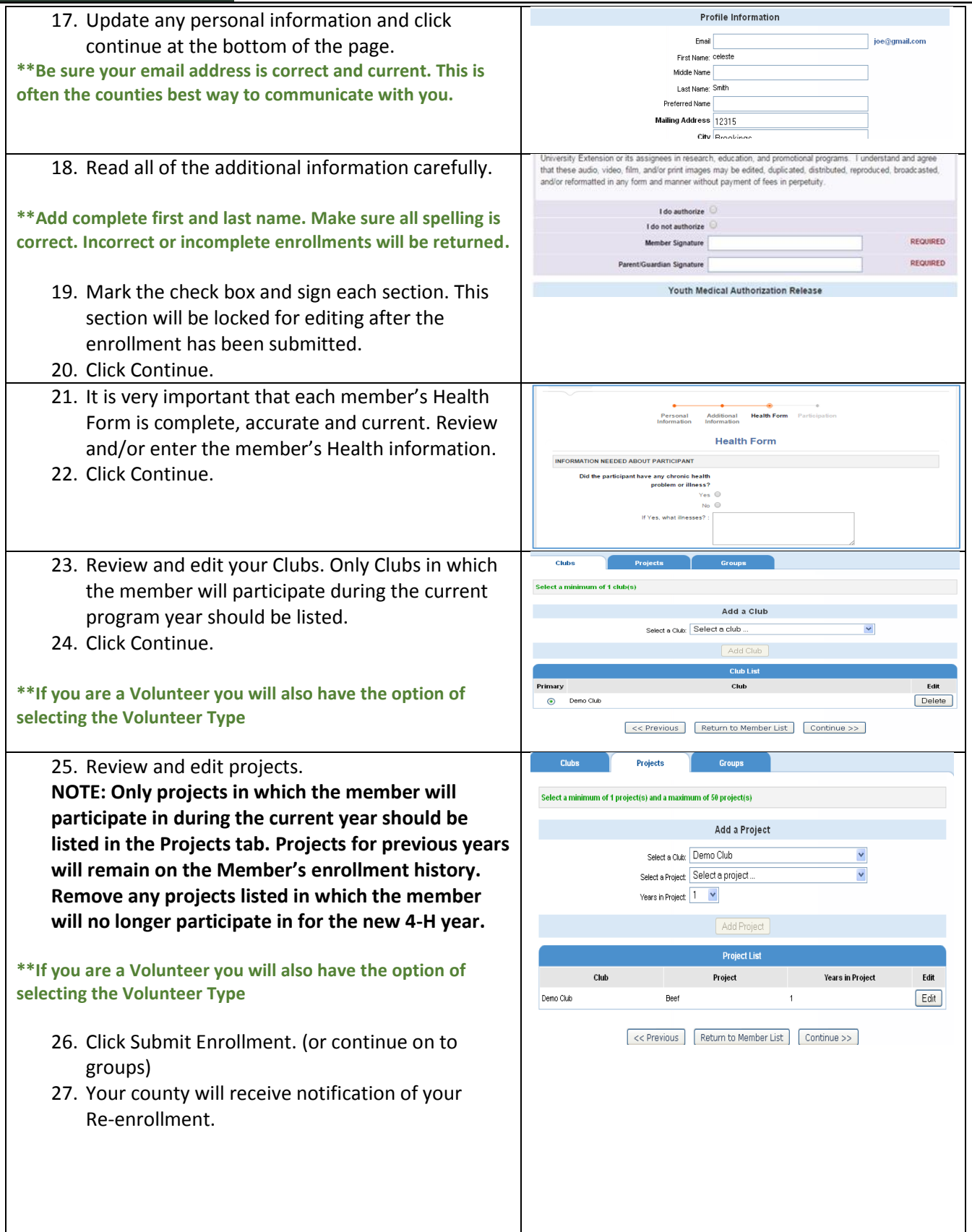

## Steps to Re-enroll

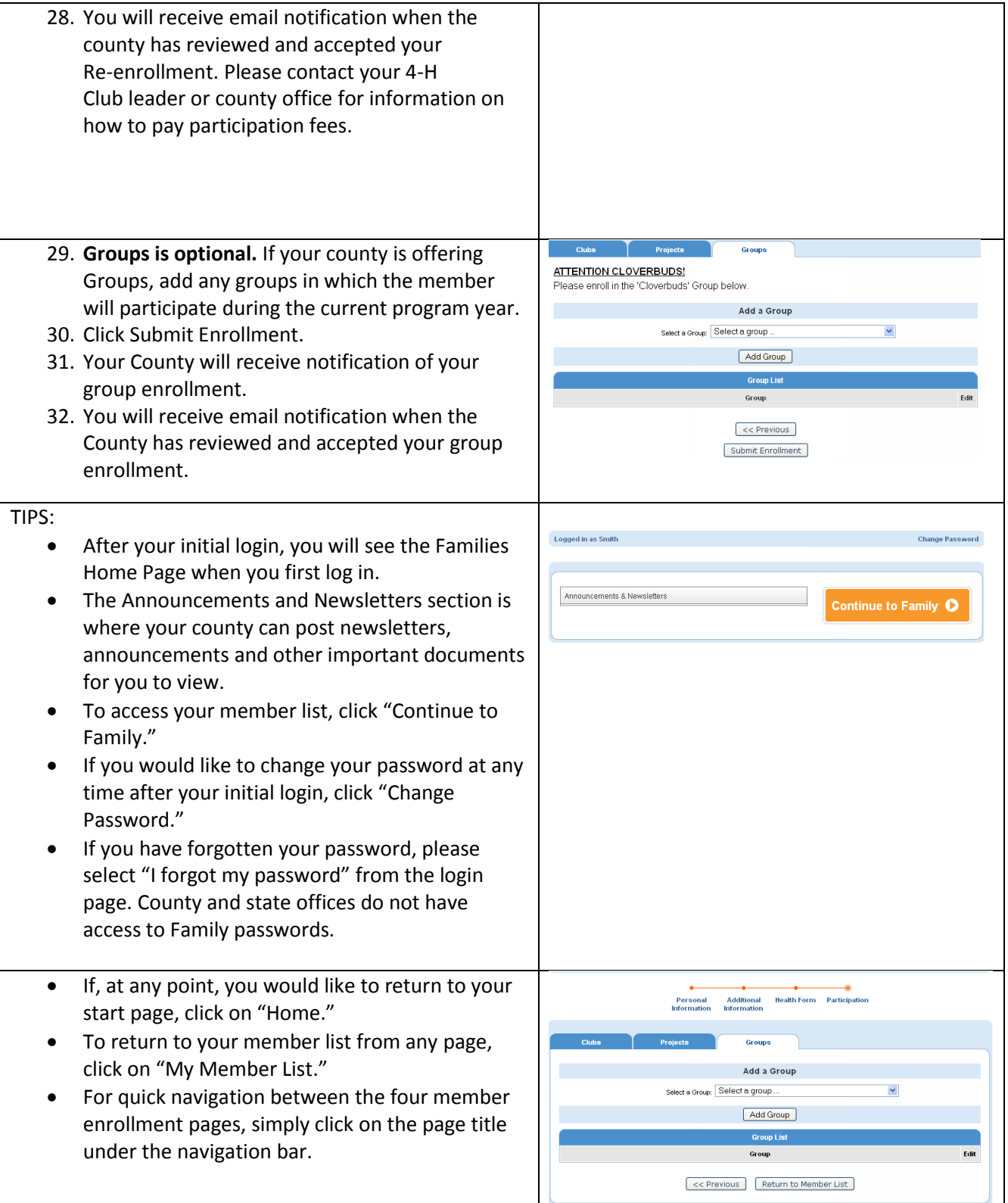